# **Single molecule manipulation with magnetic tweezers**

## Abstract

Physical and chemical experiments usually involve an considerable number of molecules (typically 10^23). During my personal research project I studied a new technique which allows scientists to manipulate a single molecule thanks to magnetic tweezers. Thanks to this plan of action, one can discover interesting properties or unknown structural information which one cannot observe at a macroscopical scale. To illustrate this technique, I studied two proteins acting on DNA (FtsK and RNA-pol 7). The experiments I will describe took place at the LPS (Laboratoire de Physique Statistique- ENS ULM).

## Introduction

En Physique ou en Chimie, on étudie souvent les interactions moléculaires à l'échelle de la mole. Dans le cadre de mon TIPE, j'ai étudié une technique assez récente : la manipulation de molécule unique par pinces magnétiques. Avec ce dispositif, on peut étudier une molécule individuelle, seule, et voir quelles sont ses interactions avec son environmement, ce qui permet d'accéder à des informations sur sa nature et son comportement qui sont inaccessibles au niveau macroscopique. Pour illustrer cette technique, je me suis intéressé aux actions de deux protéines sur l'ADN : il s'agit d'une part de la protéine bactérienne FtsK et d'autre part de l'ARN polymérase. Ces deux protéines affectent la conformation de la molécule d'ADN, et donc sa longueur dont l'évolution peut être suivie expérimentalement. Les expériences décrites dans le TIPE on été effectuées au Laboratoire de Physique Statistique de l'Ecole Normale Supérieure de Paris avec l'aide d'Adrien Méglio.

Après avoir décrit le dispositif expérimental dans la partie I, j'étudierai les résultats des actions de FtsK puis de l'ARN polymérase dans les parties II et III.

a. Manipulation d'une molécule par des pinces magnétiques quelques mm aimant qques mm bille ferromagnétique : Fe<sub>2</sub>O<sub>3</sub> qques um **ADN** surface Figure 1

L'objectif des pinces magnétiques est de contrôler entièrement la position de l'ADN. Pour cela, la molécule est fixée par une extrémité à un support fixe grâce à un antidigoxygénine. anticorps Son autre extrémité est attachée à une bille ferromagnétique dont  $1a$ position est imposée par un système d'aimants. L'attache à la bille est réalisée par un système de type clef serrure streptavidine-biotine

Force exercée sur la bille

I. Principe expérimental

$$
\vec{F}_{champ \to bille} = \overrightarrow{grad} (\vec{M} \cdot \vec{B}) = M^{-1}
$$

 $\frac{dB}{dz}$   $\vec{u}_z$  avec *M* le moment dipolaire magnétique de la

bille qui s'oriente parallèlement aux lignes de champ. Cette force est de l'ordre de 10 pN et reste constante sur les plages de variations de z utilisées. Sa valeur peut être contrôlée grâce aux fluctuations horizontales dues à l'agitation thermique.

### b. Réalisation pratique

Voici le schéma de la cellule qui permet la manipulation :

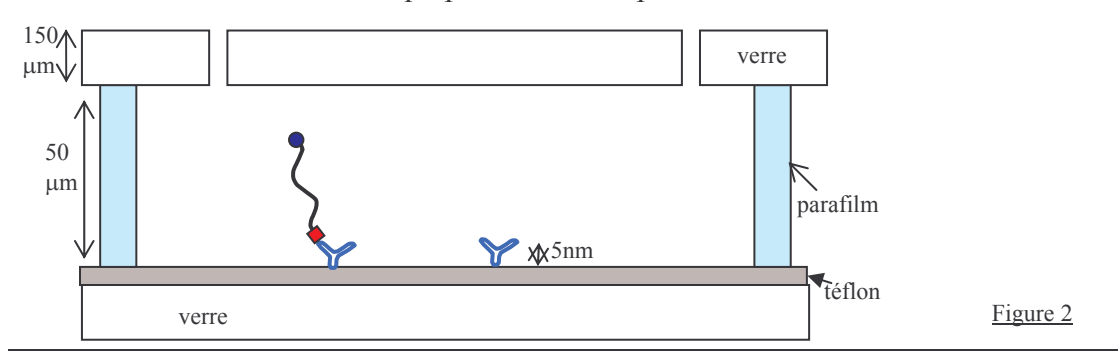

- En chambre blanche, nous avons recouvert une lame de microscope de Téflon,  $\bullet$ matériau hydrophobe, grâce à un procédé de spin-coating. Cette couche hydrophobe permet l'attache de l'ADN au support par l'intermédiaire d'un anticorps qui possède une partie hydrophobe. L'antigène spécifique de cet anticorps a été préalablement placé sur l'ADN pour la fixation.
- Ensuite nous avons percé une autre lame de microscope grâce à un jet d'air comprimé  $\bullet$ et de Corindon  $(Al_2O_3)$  pour permettre l'entrée et la sortie de la solution.
- Les parois latérales de la cuve sont réalisées grâce à du parafilm. Celui-ci est découpé pour délimiter l'espace nécessaire puis, intercalé entre les deux lames, il fond après un léger chauffage. En refroidissant, il se solidifie et assure l'étanchéité de la cuve.
- Après injection, les anticorps antidigoxygénine s'attachent à la surface grâce à leur  $\bullet$ partie hydrophobe.
- Après un temps d'attente  $\bullet$ nécessaire à la fixation et un rincage pour éliminer les anticorps restants, une solution contenant des brins d'ADN contenant des fragments de dygoxygénine est placée dans la cuve.(Ces brins n'ont pas été synthétisés dans le laboratoire mais achetés)
- Il faut ensuite assurer la fixation de billes  $\bullet$ ferromagnétiques recouvertes de streptavidine (achetées) à l'autre extrémité des brins. Cette attache est assurée par le couple streptavidine-biotine : de multiples liaisons hydrogènes font de ce système clef-serrure un puissant moven de fixation. L'ADN utilisé était donc biotiné à une de ses extrémités et dygoxygéniné à l'autre (acheté).

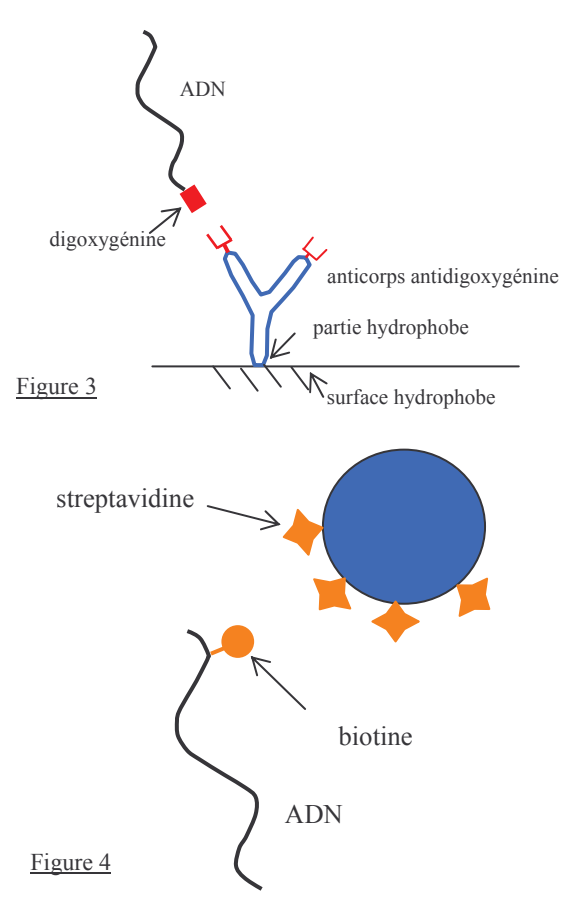

#### c. Suivi de la position de la bille

Les variations d'altitude de la bille sont mesurées grâce à l'image de diffraction que celle-ci produit. Il s'agit de diffraction Fresnel.

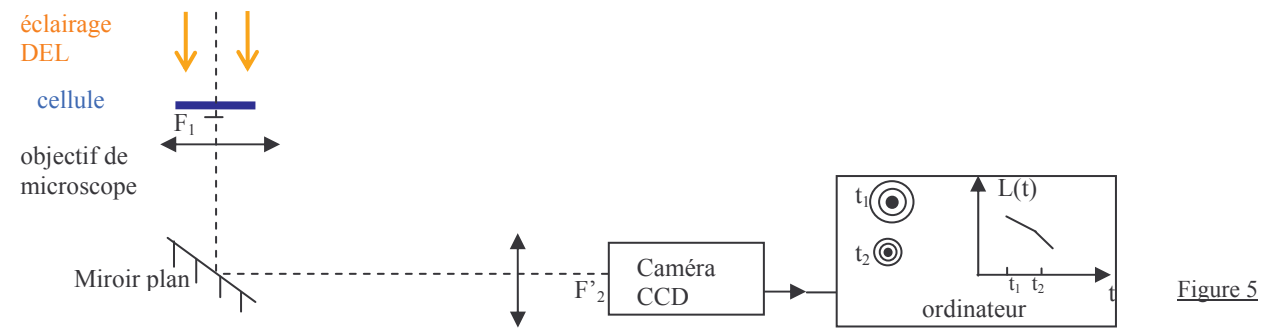

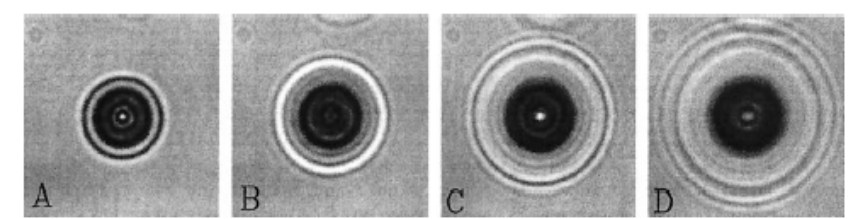

Figure 6 : Images d'une bille de 4,5µm de diamètre située respectivement à  $1\mu$ m(A),3µm(B),5µm(C),7µm(D) du plan focal objet du microscope (extrait Gosse et Croquette (2002)). Une calibration de l'image de diffraction en fonction de l'altitude de la bille est effectuée. On réalise des mesures de la figure de diffraction obtenue pour différentes altitudes connues. La lecture par ordinateur de la figure de diffraction pour une position quelconque nous donne donc accès à l'altitude de la bille.

Dans la suite, on injectera différentes protéines dans la cuve à l'aide d'une seringue et on étudie leurs actions sur l'ADN.

# II Etude de l'action de la protéine FtsK sur l'ADN

Ftsk est une protéine bactérienne de la bactérie E-coli très commune chez l'homme. Elle joue un rôle primordial durant la phase de division cellulaire de la bactérie.

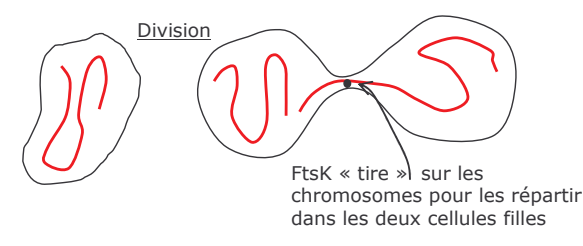

Figure 7: Schéma de principe

Nous avons testé son action sur notre dispositif. Tout d'abord, à quoi pouvait-on s'attendre ? On peut imaginer que l'action de FtsK est analogue à celle observée in vivo et donc que la protéine va tirer sur le brin d'ADN et il en résultera une baisse de l'altitude.

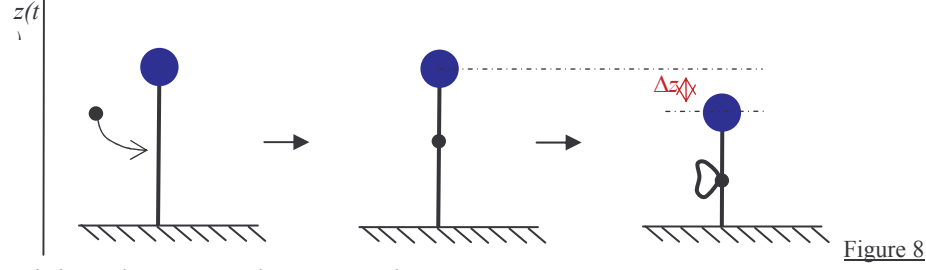

Voici quelques uns de nos résultats :

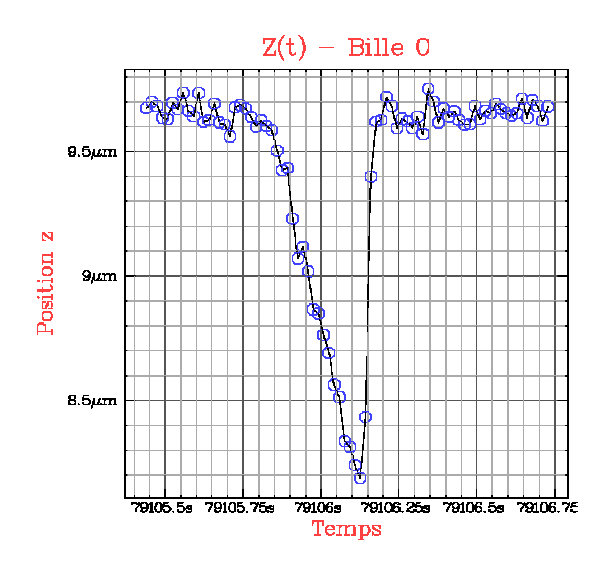

Ce résultat est le plus commun et a été observé un grand nombre de fois. On peut voir une décroissance assez linéaire de l'altitude en fonction du temps et nous montre bien l'action attendue. Le retour soudain à la position initiale est synonyme d'un décrochage de FtsK : la bille remonte sous l'action de la force magnétique.

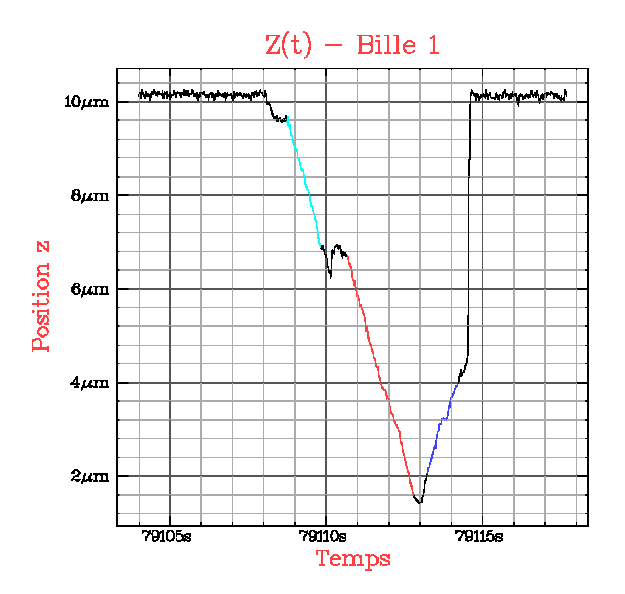

Cet événement montre un retour non immédiat à l'équilibre. On peut alors penser que l'action de FtsK sur l'ADN est non orientée : FtsK peut tirer indifféremment l'ADN dans les deux sens (et donc la plier ou la déplier). Cependant ces événements sont bien moins nombreux Cette différence pourrait s'expliquer par l'orientation de la force magnétique : un décrochage de FtsK serait favorisé lorsque son action s'exerce vers le haut (dépliage de l'ADN), comme la force magnétique.

Figure 10

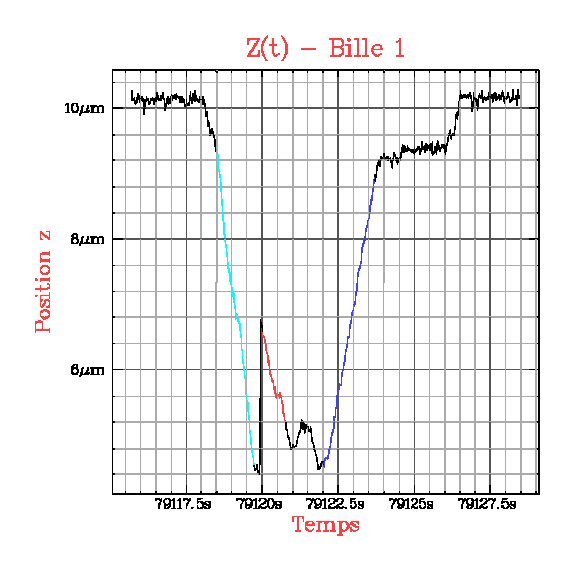

Figure 11

Voici un autre résultat. En plus d'un retour non immédiat à l'équilibre, on peut observer que la décroissance se fait en deux parties. Les pentes de ces deux parties (qui représentent le nombre de pas d'ADN tirés par unité de temps donc la vitesse de FtsK) ont un lien entre elles. En effet la première est 2.1 fois plus grande que la seconde. On peut interpréter ce résultat comme la présence dans la première partie de deux simultanément sur  $1'ADN$ **FtsK**  $La$ remontée partielle de la bille peut être expliquée par le relâchement d'une des deux protéines. La dernière protéine de FtsK poursuit alors son action : la vitesse est divisée par deux. Les mesures effectuées sont assez imprécises ici et nous n'avons pu assister qu'à un seul événement de ce genre : aucun traitement statistique n'est donc possible. Cependant mon contact Adrien Méglio m'a affirmé que ce n'est pas un cas exceptionnel et les nombreux événements semblables dont le LPS dispose permettent de valider cette affirmation.

## III Etude de l'action de l'ARN polymérase

On veut étudier l'action de l'ARN polymérase sur l'ADN. Le tronçon d'ADN utilisé a été spécifiquement choisi de façon à comporter un codon départ de transcription dans sa partie supérieure et pas de codon d'arrêt. Ainsi l'ARN va débuter sa transcription et descendre progressivement le long de l'ADN pour s'arrêter au niveau de la surface.

### a. Les réactions à des contraintes de torsion de l'ADN double brin

Si le brin d'ADN possède deux brins attachés à la surface, les pinces magnétiques vont être capables d'exercer des contraintes de torsion à la molécule. En faisant tourner les aimants, la bille tourne sur elle-même, entraînant l'ADN. La molécule peut réagir de deux façons différentes selon la force exercée et le sens de torsion :

A faible force (aimants près de la cuve), la molécule réagit aux contraintes de torsion  $\bullet$ de la même manière qu'un fil de téléphone : elle se torsade, s'enroule autour d'ellemême pour diminuer les tensions. D'où une baisse de l'altitude par apparitions de boucles.

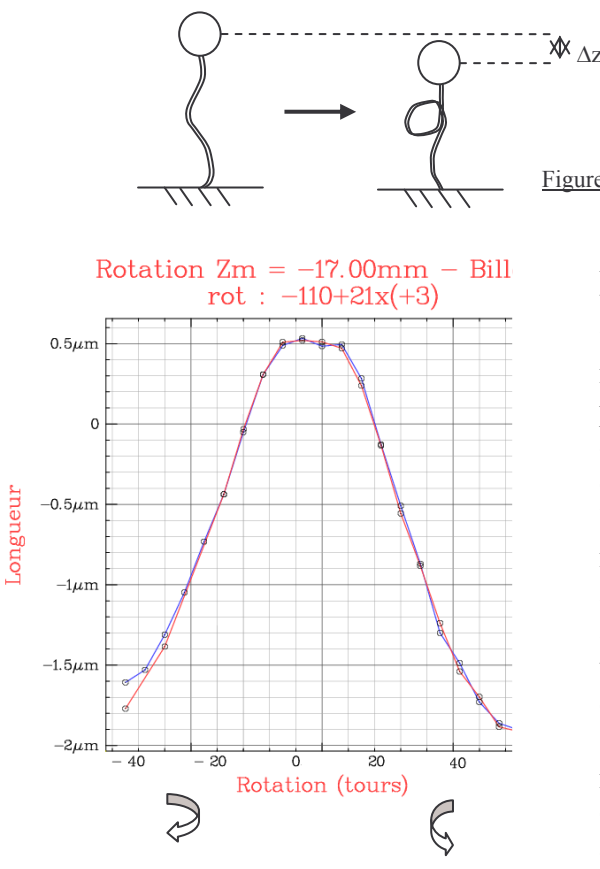

Figure 13

Figure 12

A partir de la position de départ (0) tour), on effectue un nombre important de tours. L'ADN se retrouve raccourci. A partir de cette position (point en rouge à gauche : environ -30 tours), on réalise une courbe d'acquisition qui mesure l'altitude de la bille en fonction du nombre de tours effectué par les aimants Pour cela on fait décrire aux aimants une variation de nombre de tours de -30 à +30 par pas de 3 puis on leur fait décrire le même trajet en sens inverse. On décrit ainsi la courbe rouge puis la courbe bleue ci-contre. On observe que les deux courbes aller et retour se superposent.

A force importante, on observe un autre comportement.  $\bullet$ 

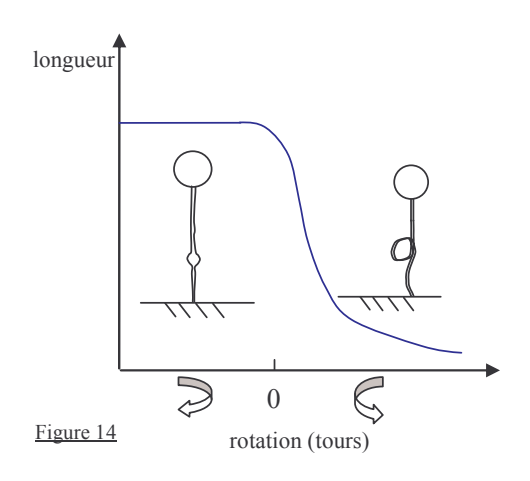

La courbe précédente perd sa symétrie. Dans un des sens de rotation, la longueur de l'ADN reste constante. Cependant les courbes aller et retour restent superposées. Cela s'explique par l'existence de « bulles de dénaturation ». les deux brins se détachent pour laisser un intervalle libre entre eux. C'est le même phénomène qui est observé quand on tord un fil torsadé formé de deux brins : quand la rotation se fait dans le sens de l'enroulement, des boucles apparaissent. ce qui n'est pas le cas quand on tourne dans le sens contraire.

Ainsi, une augmentation de la torsion (dans le sens négatif par rapport à la torsion initiale des brins) donne lieu soit à l'apparition d'une boucle, soit d'une bulle.

## b. Action de l'ARN polymérase

L'ARN polymérase synthétise l'ARN à partir de l'ADN. C'est lui qui va permettre la synthèse protéique et donc l'expression de l'information génétique.

On se place à faible force. Après avoir introduit des protéines ARN polymérase dans le milieu, on réalise des mesures de l'altitude de la bille en fonction du nombre de tours de torsion appliqués selon le même protocole que précédemment. La courbe observée est différente. Les courbes aller et retour ne se superposent plus.

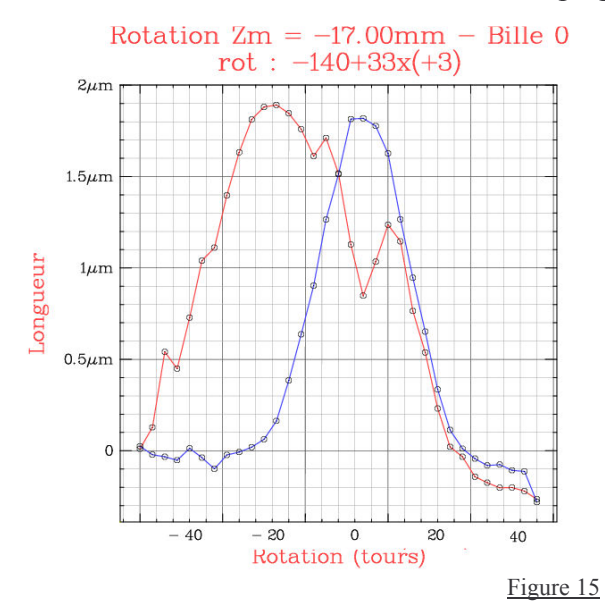

Au fur et à mesure de l'acquisition, on peut observer des discontinuités brutales sur la courbe aller qui est décalée vers la gauche par rapport aux mesures sans ARN polymérase. La courbe retour en revanche se superpose à la courbe obtenue sans ARN polymérase (courbe de référence fig. 13).

### Interprétation :

Le nombre de tours n, (positif ou négatif selon que l'ADN est tourné par les aimants dans le sens positif ou négatif par rapport à sa propre orientation), est imposé par les aimants. Lorsau'il n'v a pas d'ARN polymérase, le nombre de boucles p0 est égal au nombre de tours n (courbe de référence). L'ARN polymérase se fixe sur l'ADN en ouvrant une bulle de dénaturation. La formation d'une bulle de dénaturation est équivalente à une torsion négative (-1 tour) mais sans boucle. Donc, si p est le nombre de boucles (le signe de p indique le sens des boucles), après introduction d'une ARN polymérase on doit avoir : p-1=n. Lorsque n est négatif la formation de la bulle conduit donc, en valeur absolue, à une boucle en moins, et lorsque n est positif, à une boucle en plus. C'est pourquoi la courbe rouge reste toujours à gauche de la courbe de référence.

Sur le graphe, nous sommes partis de, environ, -40 tours. On observe bien que la courbe est décalée vers la gauche par rapport au cas sans ARN. Les discontinuités, qui rapprochent la courbe rouge de la courbe de référence au fur et à mesure de l'augmentation du nombre de tours, sont dues aux détachements progressifs des molécules d'ARN, provoqués par les mouvements de la molécule d'ADN. A partir de +25 tours, tous les ARN se sont détachés, et la courbe est confondue avec la courbe de référence. Sur le trajet retour, on retrouve d'ailleurs la courbe de référence

Remarque : Nous avons en réalité introduit des ARN liés à des molécules fluorescentes pour pouvoir repérer leur position et le nombre fixé sur l'ADN.

#### **Conclusion:**

Ces techniques ont ouvert la voie à des progrès dans la compréhension des mécanismes moléculaires. Les applications médicales potentielles de la connaissance des mécanismes biologiques impliqués dans la reproduction cellulaire sont très nombreuses. Plongé dans l'atmosphère d'un laboratoire pendant plusieurs jours, j'ai pu réaliser avec l'aide de mon contact les différentes étapes de l'expérience, de la construction de la cuve en chambre blanche jusqu'à l'acquisition des résultats.

### **Bibliographie:**

Saleh O., Pérals C., Barre F., Allemand J-F, 2004, The EMBO Journal, 23, 2430-2439

Gosse C., Croquette V., 2002, Biophysical Journal, 82, 3314-3329